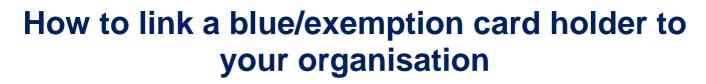

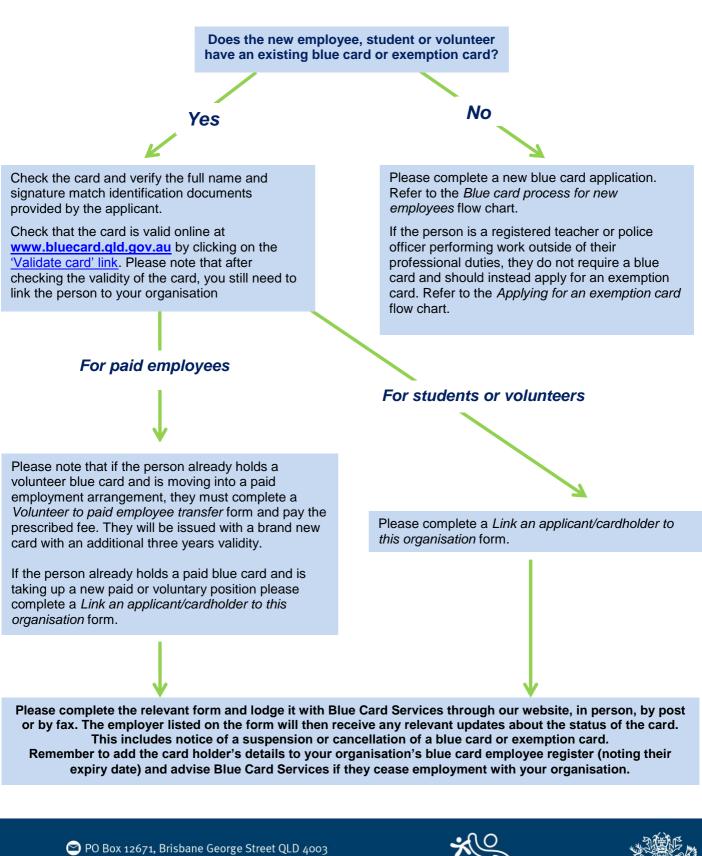

- 🔇 07 3211 6999 or 1800 113 611
- 🔥 www.bluecard.qld.gov.au

## Working with Children Check Queensland's blue card system

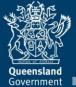